## **Subtitles Downloader**

**Noa Talaván,Jennifer Lertola,Alberto Fernández-Costales**

 The Downloader's Handbook, PC Edition David Stevenson,2006-08 The mass arrival of broadband has caused a revolution on the internet. The major activity online is now the downloading of music and video files. Music download services offer millions of songs for immediate download to users and where music has led, film is about to follow.Nearly all music and film content has now been turned into digital content and is available in some shape or form online. But where can all this be found? Is it safe to download? And what about the legal issues? These are questions which this book answers. Written in straight-forward language this book is a practical guide to: - Setting up a computer to download files over the internet in a safe environment- What programs to use to download and play music and video files-Where to find free and paid-for media files on the net- Which portable MP3 players to buy- How to navigate around all file-sharing networks- How not be fazed by all the jargon like MP3, OGG and DivX-How to understand the legal position when you download filesThe book is not for computer experts, but for people with ordinary home PCs who want to join the entertainment revolution. Your computer has turned into tomorrow's entertainment center - this book shows you how to take simple control of it. Millions of users globally are online, downloading music and video day in, day out. You can either ignore the revolution, or start downloading now!

 *Computer Comprehensive Companion* Doug Knell,2018-01-09 This book almost saved my last couple of marriages - Andrew McBain, Computer Hacker Intl Written by an idiot savant who became acquainted with these secrets during a pseudoreligious experience! Preview the book and be saved. Holy Mackeral! My Desktop Computer PC System Just Crashed. What The \$@)\*%# Should I Do? An Apple a day may keep the doctor away, but what happens if you have a Windows PC and no computer science degree? The Computer Comprehensive Companion contains over 100 powerful tricks to broaden your computer knowledge, any single one when applied which will save you countless heartaches, money, and time, possibly a marriage. You've seen the encyclopedia-like Windows reference guides for dummies. Who the f-k reads those? You're no geek! What you need is a concise, entertaining, life-changing book to learn about computers that will finally put you in charge of your PC. Your Computer PC is the most important tool on your desktop. Should you remain completely ignorant about something that important? According to PC Magazine, 65% of Americans spend more time with their computer than they do with their spouse. In another magazine article, over 7 in 10 Americans claim they're more dependent on their PC than they were three years ago. For a machine you're so dependent on, don't you think it'd be prudent to better learn how computers work? Ignore another snoozefest book on software or hardware you'll quickly forget. The Computer Comprehensive Companion is packed with just the sort of computer knowledge, well beyond stuff only for dummies, that every Windows PC user needs. BE ABLE TO: \* Salvage your system or at least minimize damage.

By following the computer knowledge in this book before this painful day arrives, you should be reaching for a gin & tonic and not a shotgun. \* Select the right warranty. \* Recover accidentally deleted or corrupted files. \* Keep your PC protected with optimal computer security science. \* Speed up your Windows PC. \* Perform backups. \* Convert your files into universal file formats for sharing. \* Get rid of hard-to-delete files. \* View internet video offline on any device. \* Convert video so it plays anywhere. \* Build your dream song libraries. \* Uninstall Windows software the right way. \* Choose the ideal software without having to consult another book! \* Use the proper computer science security diagnostic tools to monitor your PC's 'cholesterol.' \* Compare different PC's for your next purchase. \* Make the best decision on which software upgrades to book. \* Monitor the children so they can't abuse the internet and computer's DVD player 24/7. \* And much more. You want to know the problems with those other books that try to teach you how computers work? You surely know some since, in the past, you must have bought a number of these cumbersome paperweights posing as a software book. Let me remind you of just two. First, those other books are written in boring techno-geek. They might be packed with some knowledge to learn about computers, but that doesn't do you a whole lot of good when you can't stay awake past the first chapter. You don't have to worry about that here. And second, those other techno geek books focus only on Windows for dummies tricks. What you need to know about Windows is given its due, but the

title of this easy-to-understand book is not the Windows Comprehensive Companion. Put into practice just a handful of the computer knowledge you'll be taught, and we're positive you'll consider this book one of the best educational investments you've ever made. This is a companion who will never let you down!

 **Advances in Visualization and Optimization Techniques for Multidisciplinary Research** Dean Vucinic,Fabiana Rodrigues Leta,Sheeja Janardhanan,2019-09-27 This volume presents several multidisciplinary approaches to the visual representation of data acquired from experiments. As an expansion of these approaches, it is also possible to include data examination generated by mathematical-physical modeling. Imaging Systems encompass any subject related to digital images, from fundamental requirements for a correct image acquisition to computational algorithms that make it possible to obtain relevant information for image analysis. In this context, the book presents selected contributions of a special session at the Conference on Advanced Computational Engineering and Experimenting (ACE-X) 2016.

 **Your 2019 iPad** Cathy Young,2019-05-03 So, you have a new iPad. A hearty congratulations to you! No doubt you've heard about messaging, email, and productivity apps. My goal is to help you enjoy the wonder of discovering your iPad. Along the way, I want to: • Demonstrate the cool and aweinspiring features of the iPad. These aren't random tips and tricks. Instead, I have showcased them in a way that lets you find them while exploring a particular feature or topic. • Help

you find what you want, when you want it. The organized and detailed Table of Contents includes 600 topics. Skip around to your heart's content. • The Visual Index showcases over 125 icons for Apple apps, third-party apps, and iOS controls and icons. Next time you wonder "What does that icon mean?" you'll have an answer at your fingertips. • Explore over 175 third-party apps in Chapter 7, including IFTTT. When a manufacturer doesn't have an app that does what you want, chances are they do have IFTTT integrations. Logitech Harmony, eBay, and Twitter IFTTT services are discussed in Chapter 7. We also cover creating your own IFTTT applets and multi-step IFTTT Maker apps. • Use multitasking to split your screen and work with two apps simultaneously as outlined in Chapter 4. In Chapter 6 learn how to open two Safari browser windows side-by-side. • Set up a shared grocerv list and add items with your digital assistant. Everyone in your family can view and check off items on your family's grocery list. Use Siri, Alexa, Google Home, or Microsoft Cortana to add items to your grocery list. Chapter 7 covers setting up iOS family sharing and a shared iOS reminder list. Steps for creating IFTTT integrations that link iOS reminders and digital assistants are also included. • iOS 12 introduced "Passwords & Accounts." All your accounts and passwords are stored in one place - your iCloud Keychain. Your security information is available on any Apple device when you authenticate with Face ID, Touch ID, or your passcode. iOS 12 will generate strong passwords for you, identify weak passwords, and autofill. Chapter 3 has the

details. • Create your own Siri Shortcuts, or take advantage of Third-Party apps that support the "Add to Siri" options. Apps like AirBnB and Waze support Siri Shortcuts. Search for a location in Waze like your work address, and add it as a Siri Shortcut. Simply say, "Siri, Go to Work" and Siri launches the Waze app and navigates to the location. Chapter 6 includes details and examples of the new "Shortcuts" app. • iMessages support Digital Touch, Camera Effects, sending cash with Apple Pay, and so much more. Chapters 4 and 6 have detailed examples. • The iWork apps are designed for Apple Pencil. Smart annotation anchors comments and proof marks to the original text in the Pages app, so that document changes occur around the smart annotations. • Learn how to set up custom app notifications. iOS 12 uses geofencing to silence alerts until you leave a location. Temporarily silence alerts for a period of time, or for a particular app. Chapter 5 covers all the details of the Notification Center and demonstrates calendar alerts, mail VIP alerts, and more. • Turn on the "Speak Screen" setting to listen to the content of the screen. This feature works with any app, but I love it for books, as shown in Chapter 3. This book is specifically for the 2019 Air and Mini iPad, with iOS 12. Much of the content does apply equally to older iPad models, as well as Apple devices running iOS 12. Are you ready for the iPad experience? Let's get started.

 *FFMPEG - From Zero to Hero* Nick Ferrando,2020-08-18 If you ever wondered how the developers of YouTube or Vimeo cope with billions

of video uploads or how Netflix processes its catalogue at scale or, again, if you want to discover how to create and develop your own video platform, you may want to know more about FFMPEG. FFMPEG stands for "Fast-Forward-Moving-Picture-Expert Group". This book contains a basic guide, a basic dictionary and many working formulas along with step-by-step syntax explanations of FFMPEG and a lot of other softwares for audio, video, image and subtitles processing. This book describes and explains also several tools that works along with FFMPEG, such as ImageMagick, Bento4, GhostScript, WebP Tools amongst others. The book contains also a dedicated step-by-step guide for FFMPEG's various installation options for MacOS X, Ubuntu and Windows platforms. Whether you are at the very beginning or an experienced developer, you will find several effective ways to execute many tasks for your audio/video/streaming needings. Contents • Acknowledgments • What is FFMPEG • Basic Definitions • Basic FFMPEG Workflow • How to Install FFMPEG • Basic Syntax Concepts of FFMPEG • Keyframes: Basic Concepts • Metadata and FFPROBE • Extracting Metadata with FFMPEG • Extracting Specific Streams • Extracting Audio Only from a Video • Extracting Video Only without Audio • Cutting Videos with FFMPEG • Producing h264/AVC videos • Different h264 encoding approaches • Producing h265/HEVC Videos • h266 - Versatile Video Codec (VVC) • Producing VP8 Videos • Producing VP9 videos • The OPUS Audio Codec • The FLAC Audio Codec • Producing AV1 Video • Netflix/Intel AV1 SVT-AV1 • AV1AN - All-in-one Tool • Streaming on Social Media with RTMP • Pre-

Process Files in Batch • Re-Stream to multiple destinations • Concatenate Video Playlists • Producing HLS with FFMPEG and Bento4 • Producing DASH Streaming • Batch Processing for DASH and HLS Delivery • Batch Processing for HLS Only • Streaming Mp4 Files - The Moov Atom • Producing Adaptive WebM DASH Streaming • Scaling with FFMPEG • Overlay Images on Video • Overlay Images on Pictures • ImageMagick • Batch Process - Overlay to Multiple Images with Same Size • Batch Process - Overlay to Multiple Images with Different Sizes • Batch Resize Images • Batch Resize, Lower Quality and Convert Pictures • Convert Images to WebP • Remove Black Bars/Borders from Images and Trim • Batch Convert Pictures from RAW to JPEG format • Ghostscript for PDF processing • Extract Images from PDF • Generate Waveforms from Audio • Generate Animated Video from Audio • Create Animated Slides from Still Pictures • Extract Images from Video • Extract Audio from Video • Replace Audio of a Video • Batch Convert Audio Files to a specific format • Batch Convert Audio Files in Multiple Formats • Audio Loudness Normalization for TV Broadcast • Audio Loudness Normalization for Amazon Alexa and Google Assistant (Audiobooks/Podcasts) • Batch Audio Loudness Normalization for Amazon Alexa (AudioBooks/Podcasts) • De-Interlacing Filter - 13 FFMPEG solutions • How to make a high-quality GIF from a video • How to add an Overlay Banner and burn subtitles onto a video • How to extract VTT files (Web Video Text Track) and burn it onto a video as a subtitle • Automatic Transcriptions and Subtitles • Additional Notes and Syntax

Definitions • Bibliography • Recommended Resources • About Me • Alphabetical Index Features • Over 80 chapters • Over 200 tested formulas and syntax explanations • Navigable Index • Tested for MacOS X, Ubuntu 18.04, Ubuntu 20.04 and Windows 10 platforms FAQ Which audience this book is intended for? This book is designed to address anyone who is just above the "raw beginner" level. This book will explain some basic process such as entering commands and execute simple code instructions using a Command-Line- Interface (CLI) instead of using high resource-intensive Graphical User Interfaces (GUI). You may review some basic definitions and concepts, or skip directly to the working Formulas, as you'll prefer. It is a book intended for both the beginner and the expert developer, but suitable also for creatives, social media managers, webmasters, writers, musicians, photographers, video-makers, audio engineers, archival and restoration technicians, radio/tv broadcasters, streamers, You-Tubers, etc. and anyone who needs to automate and speed-up the manipulation, editing and conversion of many different audio/video/pictures formats. What's the difference between this book and other basic books about FFMPEG? FFMPEG has a pretty steep learning curve and the books currently around lacks on the very basics terms and syntax explanations of the commands. This book contains lots of explanations about the basic BASH terms, which unleash the functionalities and the true power of FFMPEG. Also: this book will cover other great tools for content creation, editing and automation, such as ImageMagick, Bento4, Ghostscript along with

scripting automation formulas and examples. Why a book on the basics of FFMPEG? Because FFMPEG can be powerful and can be very easy for anyone, once it's core technology and syntax are understood. If you would like to know more about a ultra-fast way that gives you for free the same results that you achieve with expensive subscription-based softwares for content creation/video editing/image or audio manipulation/conversion, then this is the right book for you.

 **Corpus Approaches to Language in Social Media** Matteo Di Cristofaro,2023-08-18 This book showcases the unique possibilities of corpus linguistic methodologies in engaging with and analysing language data from social media, surveying current approaches, and offering guidelines and best practices for doing language analysis. The book provides an overview of how language in social media has been approached by linguists and non-linguists, before delving into the identification of the datasets requirements needed to pursue investigations in social media, and of the technical aspects of particular platforms that may influence the analysis, such as emoticons, retweets, and metadata. Sample Python code, along with general guidelines for using it, is provided to empower researchers to apply these techniques in their own work, supported by actual examples from three real-life case studies. Di Cristofaro highlights the full potential of using these methodologies in analysing social media language data and the ways in which they might pave the way for future applications of data analysis and processing for corpus linguistics.

The book will be key reading for researchers in corpus linguistics and linguists and social scientists interested in data-driven analysis of social media.

 Translation Tools and Technologies Andrew Rothwell,Joss Moorkens,María Fernández-Parra,Joanna Drugan,Frank Austermuehl,2023-04-18 To trainee translators and established professionals alike, the range of tools and technologies now available, and the speed with which they change, can seem bewildering. This state-of-the-art, copiously illustrated textbook offers a straightforward and practical guide to translation tools and technologies. Demystifying the workings of computer-assisted translation (CAT) and machine translation (MT) technologies, Translation Tools and Technologies offers clear step-by-step guidance on how to choose suitable tools (free or commercial) for the task in hand and quickly get up to speed with them, using examples from a wide range of languages. Translator trainers will also find it invaluable when constructing or updating their courses. This unique book covers many topics in addition to text translation. These include the history of the technologies, project management, terminology research and corpora, audiovisual translation, website, software and games localisation, and quality assurance. Professional workflows are at the heart of the narrative, and due consideration is also given to the legal and ethical questions arising from the reuse of translation data. With targeted suggestions for further reading at the end of each chapter to guide users in deepening

their knowledge, this is the essential textbook for all courses in translation and technology within translation studies and translator training. Additional resources are available on the Routledge Translation Studies Portal.

 **Trans-National English in Social Media Communities** Jennifer Dailey-O'Cain,2017-06-28 This book explores the use of English within otherwise local-language conversations by two continental European social media communities. The analysis of these communities serves not only as a comparison of online language practices, but also as a close look at how globalization phenomena and 'international English' play out in the practices of everyday life in different non-English-speaking countries. The author concludes that the root of the distinctive practices in the two communities studied is the disparity between their language ideologies. She argues that community participants draw on their respective national language ideologies, which have developed over centuries, but also reach beyond any static forms of those ideologies to negotiate, contest, and re-evaluate them. This book will be of interest to linguists and other social scientists interested in social media, youth language and the real-world linguistic consequences of globalization.

 **The Routledge Guide to Teaching Translation and Interpreting Online** Cristiano Mazzei,Laurence Jay-Rayon Ibrahim Aibo,2022-04-11 Routledge Guides to Teaching Translation and Interpreting is a series of practical guides to key areas of translation and interpreting for instructors, lecturers, and course designers. The Routledge Guide to Teaching

Translation and Interpreting Online is for educators of translation and interpreting teaching online in a variety of curricular combinations: fully online, partially online, hybrid, multimodal, or face-to-face with online components. Offering suggestions for the development of curriculum and course design in addition to online tools that can be used in skill-building activities, and adaptable to specific instructional needs, this textbook is suitable for both multilingual and languagespecific classes. Fully comprehensive, the book addresses the tenets and importance of processoriented pedagogy for students of translation and interpreting, best practices in online curriculum and course design, instructor online presence, detailed illustrations of specific online assignments, the importance of regular and timely feedback, and teaching across the online translation and interpreting (T&I) curriculum. Written by two experienced translators, interpreters, and scholars who have been teaching online for many years and in various settings, this book is an essential guide for all instructors of translation and interpreting as professional activities and academic disciplines.

 **Stress Variation in English** Alexander Tokar,2017-11-13 This monograph is concerned with the question of why some English words have more than one stress pattern. E.g., 'overt vs. o'vert, 'pulsate vs. pul'sate, etc. It is argued that cases such as these are due to the fact that the morphological structure of one and the same English word can sometimes be analyzed in more

than one way. Thus, 'overt is the stress pattern of the suffixation analysis over + -t, whereas  $o$ 'vert is due to the prefixation analysis  $o - +$ vert (cf. covert). Similarly, pulsate is simultaneously pulse + -ate (i.e., a suffixed derivative) and a back-derivative from pul'satance. Tokar's approach in the use of both dictionary (OED) and corpus data (YouTube) holds promise of a scholarly breakthrough on the vital linguistic prosodic topic of English stress assignment of doublets and of stress assignment in general. (Irmengard Rauch, Professor of Germanic Linguistics at the University of California, Berkeley)

 **HTML5 Foundations** Matt West,2012-11-28 Master innovative and eye-catching website design with the exciting new Treehouse Series of books Turn plain words and images into stunning websites using HTML5 and this beautiful, full-colour guide. Taking you beyond the constraints of prebuilt themes and simple site building tools, this new Treehouse book combines practicality with inspiration to show you how to create fully customized, modern, and dazzling websites that make viewers want to stop and stay. The exciting new Treehouse Series of books is authored by Treehouse experts and packed with innovative design ideas and practical skill-building. If you're a web developer, web designer, hobbyist, or career-changer, every book in this practical new series should be on your bookshelf. Part of the new Treehouse Series of books, teaching you effective and compelling website development and design, helping you build practical skills

Provides career-worthy information from Treehouse industry pros and trainers Explains HTML5 basics, such as how to format text, add scripts to pages, and use HTML5 for audio and video Also covers hypermedia, CSS and JavaScript, embedding video, geolocation, and much more Leverage pages of dazzling website design ideas and expert instruction with a new Treehouse Series book.

 **Computational Linguistics and Intelligent Text Processing** Alexander Gelbukh,2018-03-20 The twovolume set LNCS 9623 + 9624 constitutes revised selected papers from the CICLing 2016 conference which took place in Konya, Turkey, in April 2016. The total of 89 papers presented in the two volumes was carefully reviewed and selected from 298 submissions. The book also contains 4 invited papers and a memorial paper on Adam Kilgarriff's Legacy to Computational Linguistics. The papers are organized in the following topical sections: Part I: In memoriam of Adam Kilgarriff; general formalisms; embeddings, language modeling, and sequence labeling; lexical resources and terminology extraction; morphology and part-ofspeech tagging; syntax and chunking; named entity recognition; word sense disambiguation and anaphora resolution; semantics, discourse, and dialog. Part II: machine translation and multilingualism; sentiment analysis, opinion mining, subjectivity, and social media; text classification and categorization; information extraction; and applications.

 Discovering Hidden Gems in Foreign Languages M.D. Miller,2023-04-27 This book offers a practical approach to conducting research in

foreign languages on topics with a global nexus. It introduces the problem researchers face when getting started with a research problem, such as setting up the research environment and establishing goals for the research. The researcher then needs to prepares and to conduct foreign-language research by generating key terms and searching the right places where the information they seek is most likely to be stored. Using the appropriate advanced search operators, the researcher narrows down the search results to the desired sources, thereby eliminating the irrelevant sources. Specialized knowledge of country-specific domains advances the specificity and relevance of the researcher's efforts. The methods and tools demonstrated in this book are applicable to a variety of academic and practical fields. A doctor may ask "what are other experts in my field saying about ABC disease?" A sommelier may ask "where else in the world are XYZ grape varietals grown?" A businessman may ask "who are my global competitors in my market?" A doctoral student may ask "have any other students at universities abroad ever written a dissertation about my topic, too?" With the tools and techniques demonstrated in this book, all of these questions are answerable. This book concludes with chapters on translation and citation methods, and includes three case studies that demonstrate the practical use of the methods discussed above. This book targets academic researchers as well as students and faculty. This book will also be a good fit as an assigned reading for a college course on thesis/dissertation research.

 **English** Nicholas Lee BK,Jey L Burkhardt,2023-03-15 English: Critical Lessons for Teachers by Teachers is an educational and inspiring must-read for any English language teacher looking to inculcate inclusivity in diverse classrooms. It contains suggestions for improving English language coursebooks, a new way of teaching English grammar, lessons from multicultural classrooms, a study on multimodality lessons, positive psychology and language teaching, reflections of a Nyonya author and a story of teachers from the perspective of a dyslexic student. This book was specially written in honour of English language academic Professor Dr Stephen J Hall.

 **What's Next in Love and Sex** Elaine Hatfield,Richard L. Rapson,Jeanette Purvis,2020-02-25 What's Next in Love and Sex is a comprehensive examination of contemporary academic findings relating to all matters of the mind, body, and heart. Inspired by questions asked by students, the book covers cutting-edge topics so new that they are rarely addressed in current sexuality texts, providing insight into modern trends such as hookup culture, virtual pornography, robots, apps, and online dating as they evolve in this day and age. Written by one of the pioneers of love and sex research, Elaine Hatfield, along with historian Richard Rapson and social psychologist Jeannette Purvis, this book uses contemporary scientific findings to provide an updated and relevant explanation for why we do the things we do when we're in love, searching for love, making love, or trying to keep a faltering

relationship together. Combining rigorous scholarship with an accessible and entertaining style, no other book will give college students and academics alike such a developed understanding of contemporary love and sex.

 Practical Web Accessibility Ashley Firth,2024-05-02 Everyone deserves to use the Internet. An estimated 1.3 billion people experience significant disability. That's 16percent of the world's population, or one in six of us. At the same time, over 96 percent of the one million most popular websites have an accessibility issue. Add to this the massive rise in legal cases around sites not being accessible, including Beyoncé, Disney, and Netflix, and you have an important topic that more and more people are starting to engage with. In this updated and revamped second edition of the Amazon technology chart-topping Practical Web Accessibility, you'll be guided through a broad range of disabilities and access needs. You'll understand the ways these users typically engage with the web, the barriers they often face, and practical advice on how your websites and content can be compliant, but more than that, inclusive and enjoyable to use. There's also a new chapter on "Outsourcing Accessibility," exploring third party "bolt-on" tools, "build your own website" platforms like Wix, and popular design systems. You'll explore whether they're helpful or detrimental in the fight to make the web more accessible. Throughout this book you'll learn to test for, spot, and fix web accessibility issues for a wide range of physical and mental impairments. Featuring content from the latest

compliance frameworks, including the newly released WCAG 2.2 and exploratory concepts in WCAG 3, you'll see how to go beyond the basic requirements in order to help your users. You'll also learn that an accessible approach won't just help people with disabilities, it will improve your website for everyone. This book comes complete with practical examples you can use in your own sites, along with a brand-new approach to auditing and improving a website's accessibility, and a team's approach to it, based on tools created by the author and refined over years as a consultant — The FAIR framework and ACCESS checklist. With these tools, you can set up processes for yourself and your team that will drastically improve the accessibility of your sites and, importantly, keep them that way in the future. Suitable for those of any profession or experience level, Practical Web Accessibility gives you all the information you need to ensure that your sites are truly accessible for the modern, inclusive web. If you would like to learn about web accessibility in a clear and actionable way, this book is for you. What You Will Learn A greater understanding of a vast range of disabilities that have online access needs, and the issues they typically face accessing content online. Ways to apply the practical steps required to cater for those needs. How to take your sites, and colleagues, on a journey from being inaccessible to accessible. The importance of accessibility in your designs, code, content, and more. The best ways to test andimprove your sites, so you can be compliant, and truly accessible. Who

This Book Is For Anyone, regardless of what they do, who wants to learn how to make websites and their content more accessible for those with disabilities. In the world of web, the book has been used by front and backend developers, designers, product and project managers, team and business leaders.

 Translation, Adaptation and Digital Media John Milton,Silvia Cobelo,2023-05-31 Adaptation has always been central to Translation Studies, and, as print media becomes less and less dominant, and new media become central to communication, Adaptation is more than ever a vital area of Translation and Translation Studies. In addition, links to new digital media are examined. This is the only user-friendly textbook covering the full area of Translation, Adaptation, and Digital Media applicable to any language combination. Divided into nine chapters, it includes a wide range of texts from Brazilian culture, ensuring an excentric view of translation. Each chapter contains an expository section, case studies, and student activities to support learning. It emphasises the central role of Adaptation in the translation of works for the popular book market, for theatre, cinema, radio, and, especially, the new media. This is the essential textbook for students in Translation and Adaptation Studies courses and instructors and professionals working on adaptation and transmedia projects.

 *The Internet and New Social Formation in China* Weiyu Zhang,2016-03-22 There are billions of internet users in China, and this number is continually growing. This book looks at the

various purposes of this internet use, and provides a study about how the entertainmentconsuming users form into publics through the mediation of technologies in the era of network society. It questions how individuals, mediated by new information and communication technologies, come together to form new social categories. The book goes on to investigate how public(s) is formed in the era of network society, with particular focus on how fans become publics in a society that follows the logic of network. Using online surveys and in-depth interviews, this book provides a rich description of the process of constructing a new social formation in contemporary China.

 **The Didactics of Audiovisual Translation** Jorge Díaz-Cintas,2008-08-14 While complementing other volumes in the BTL series in its exploration of the state of the art of translator training, this collection of essays is solely focused on audiovisual translation, one of the most complex and dynamic areas of the translation discipline. The book offers an easily accessible yet comprehensive introduction to the fascinating subject of translating films, video games and other audiovisual material. Offering a balance between theory and practice, the main aim of this volume is to provide a wealth of teaching and learning ideas in areas such as subtitling, dubbing, and voice-over without forgetting the newer fields of subtitling for the deaf and audio description for the blind. The Didactics of Audiovisual Translation offers exercises and more on a companion website, highlighting its

fundamentally interactive approach, and the activities proposed can be adapted to different learning environments and used with different language combinations:

https://benjamins.com/sites/btl.77

 *Didactic Audiovisual Translation and Foreign Language Education* Noa Talaván,Jennifer Lertola,Alberto Fernández-Costales,2023-12-22 This book offers an updated and comprehensive view of the possibilities of didactic audiovisual translation (didactic AVT or DAT) in language education, by presenting the methodological bases that support its pedagogical use at all levels of linguistic proficiency, as well as in different educational stages and contexts. The volume defines the main didactic AVT modes, accompanied by general recommendations, specific guidelines, complete sample lesson plans and sequences, and models for assessment. Didactic AVT is described in this book as an effective pedagogical resource that can improve students' language competence and trigger core factors in education, such as learners' motivation and engagement in language classes, their cognitive processes, their creativity, and the active use of ICTs in the classroom. From the perspective of educators, DAT provides a pool of multipurpose resources that may help them to enrich their classes from a pedagogical, linguistic and intercultural standpoint. This book will be a valuable resource for graduate students, scholars, and practitioners in translation studies, particularly those interested in audiovisual translation and foreign language learning.

Right here, we have countless book **Subtitles Downloader** and collections to check out. We additionally meet the expense of variant types and with type of the books to browse. The customary book, fiction, history, novel, scientific research, as skillfully as various further sorts of books are readily straightforward here.

As this Subtitles Downloader, it ends happening monster one of the favored books Subtitles Downloader collections that we have. This is why you remain in the best website to see the unbelievable ebook to have.

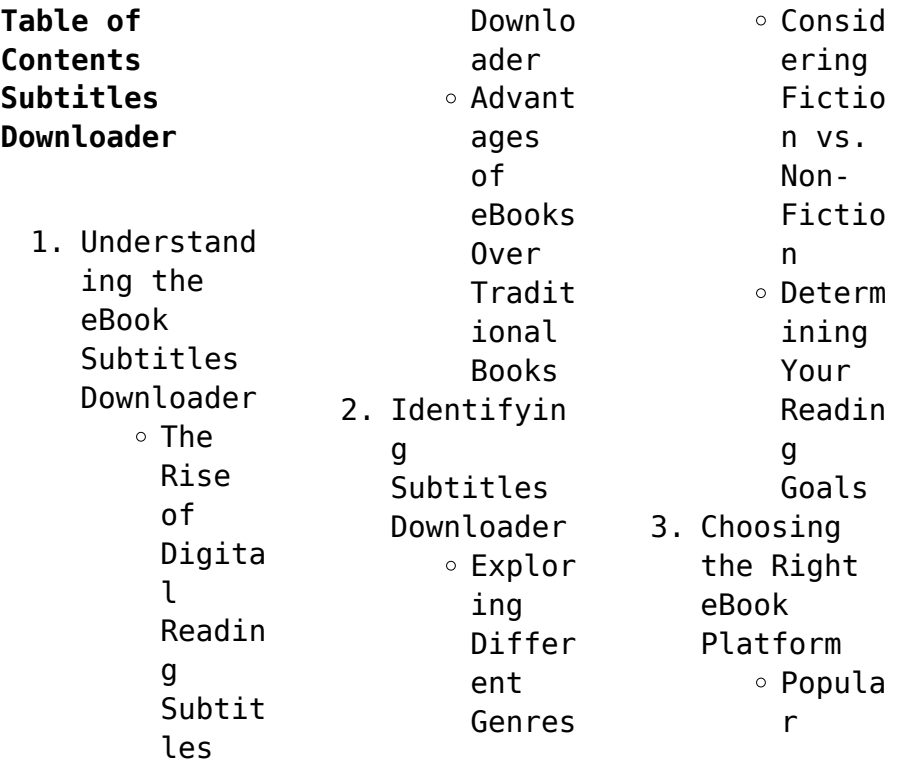

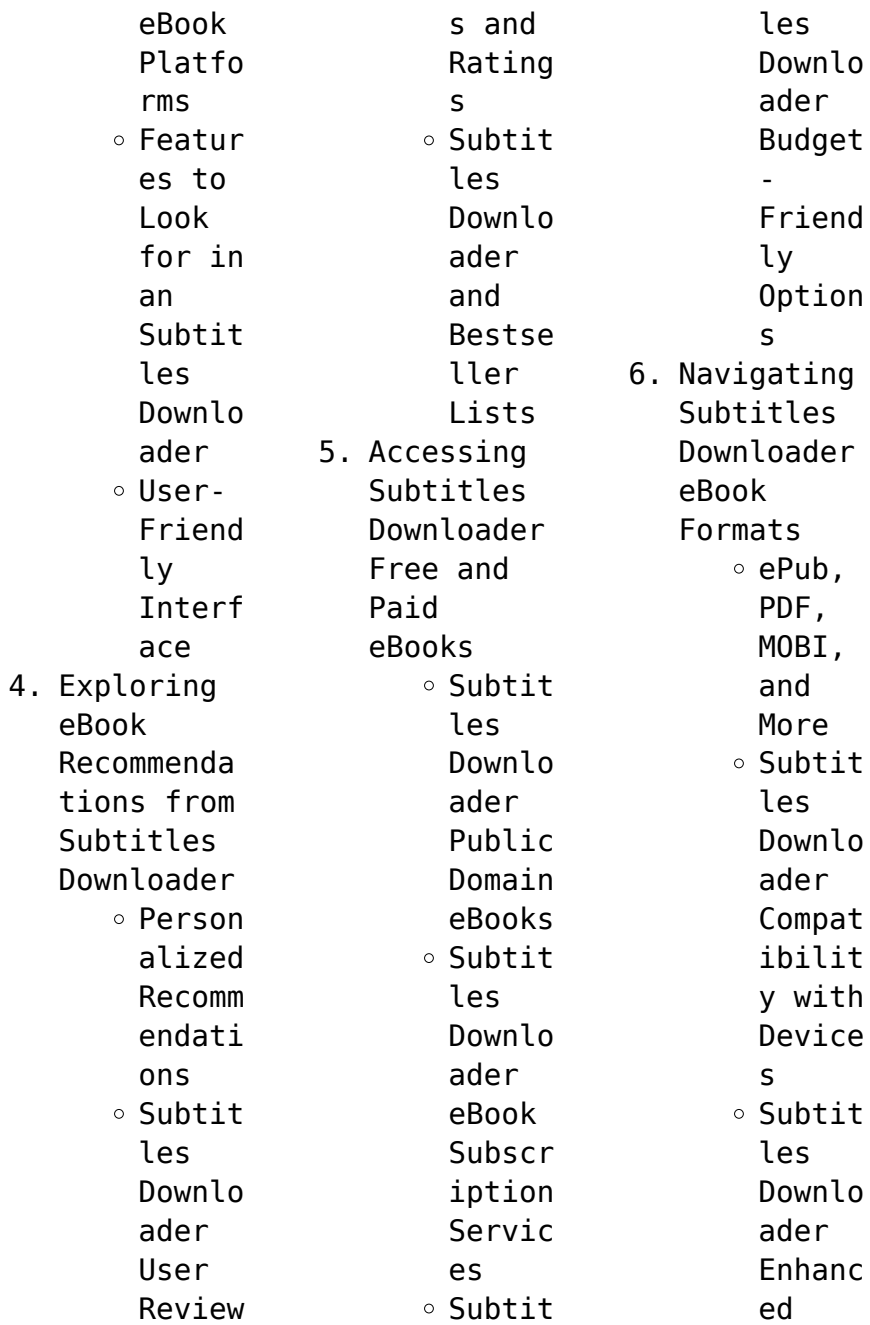

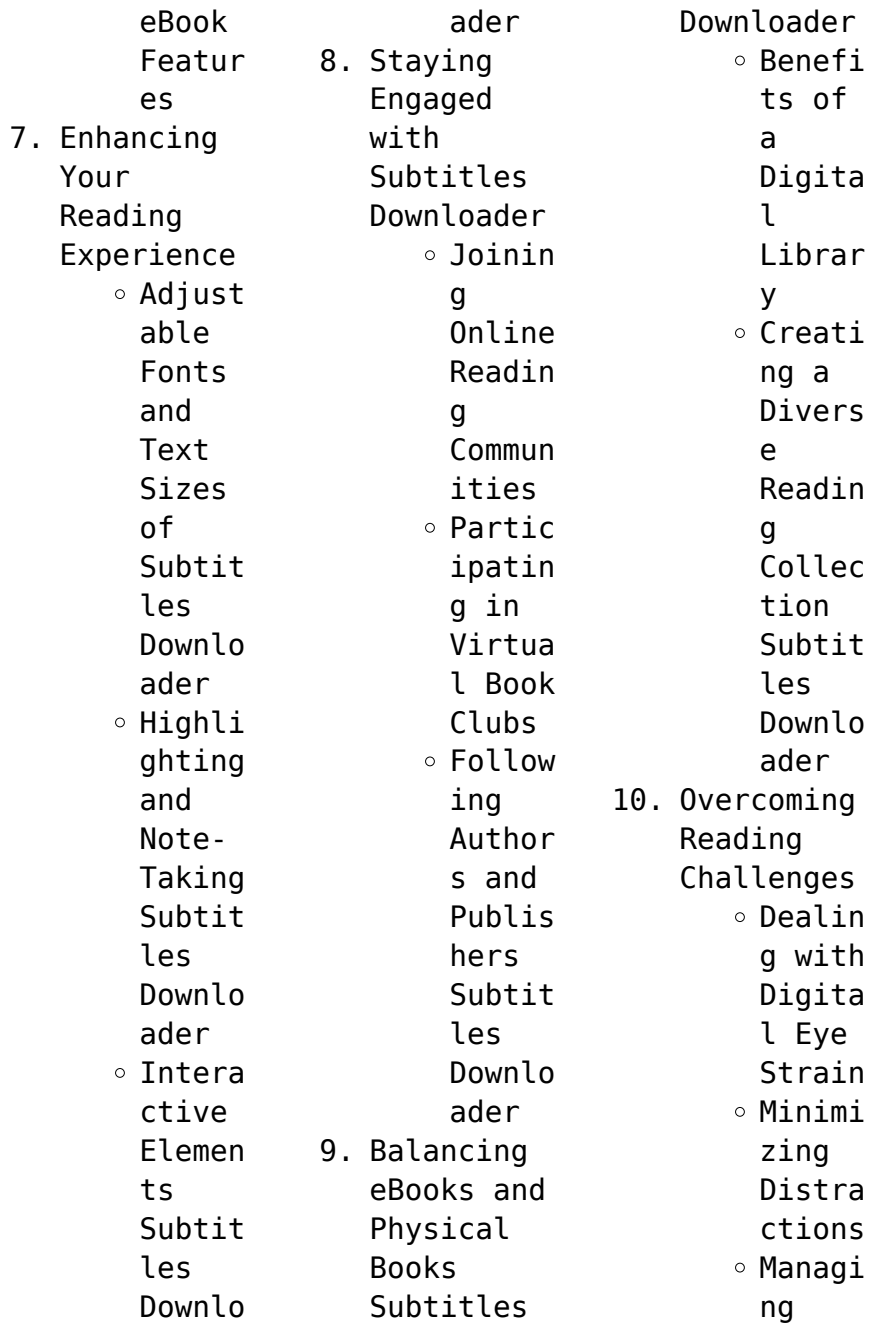

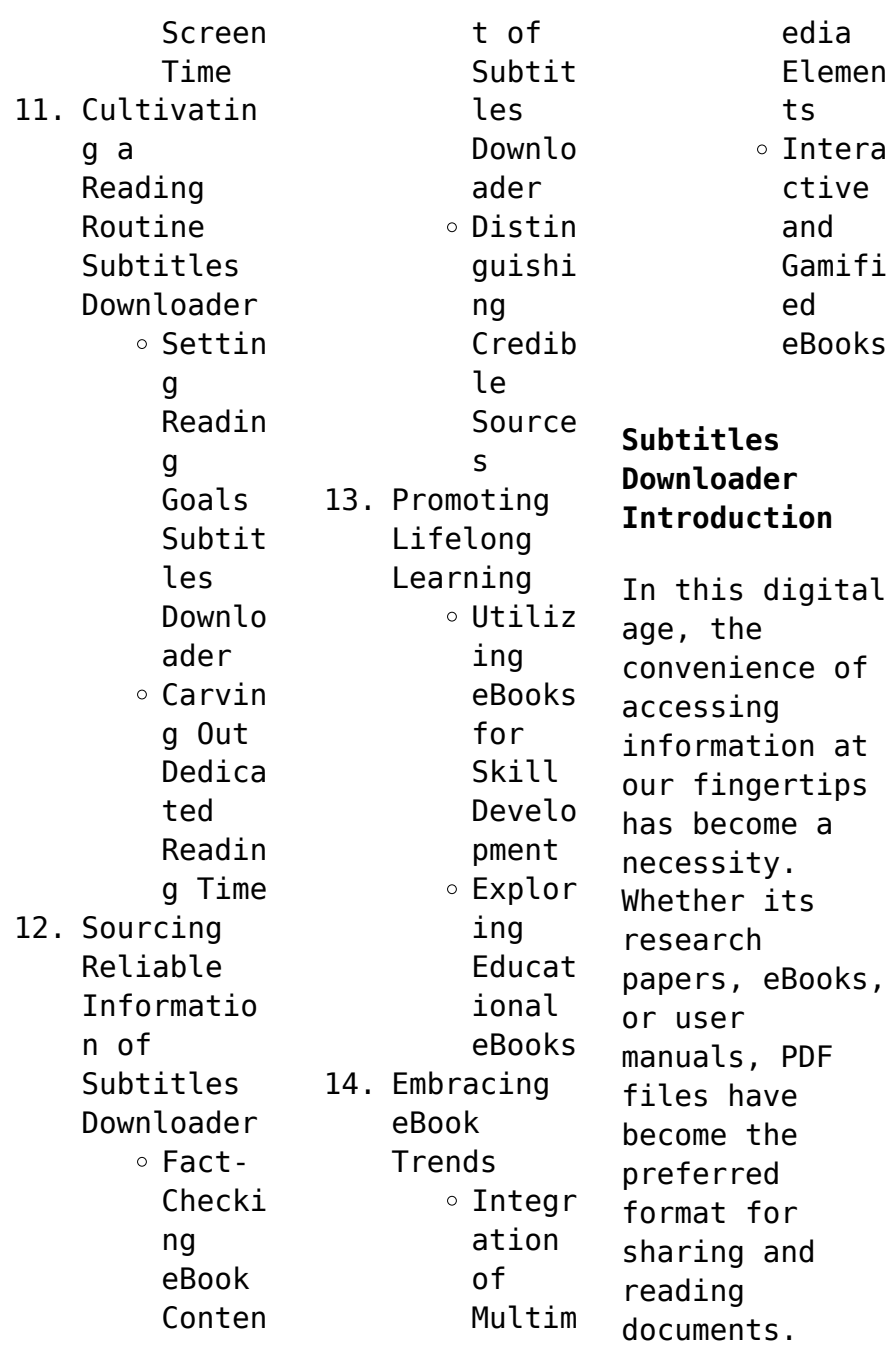

However, the cost associated with purchasing PDF files can sometimes be a barrier for many individuals and organizations. Thankfully, there are numerous websites and platforms that allow users to download free PDF files legally. In this article, we will explore some of the best platforms to download free PDFs. One of the most popular platforms to download free PDF files is Project Gutenberg. This online library offers over 60,000 free

eBooks that are in the public domain. From classic literature to historical documents, Project Gutenberg provides a wide range of PDF files that can be downloaded and enjoyed on various devices. The website is user-friendly and allows users to search for specific titles or browse through different categories. Another reliable platform for downloading Subtitles Downloader free PDF files is Open Library. With its vast

collection of over 1 million eBooks, Open Library has something for every reader. The website offers a seamless experience by providing options to borrow or download PDF files. Users simply need to create a free account to access this treasure trove of knowledge. Open Library also allows users to contribute by uploading and sharing their own PDF files, making it a collaborative platform for book enthusiasts. For those

interested in academic resources, there are websites dedicated to providing free PDFs of research papers and scientific articles. One such website is Academia.edu, which allows researchers and scholars to share their work with a global audience. Users can download PDF files of research papers, theses, and dissertations covering a wide range of subjects. Academia.edu also provides a platform for discussions and networking

within the academic community. When it comes to downloading Subtitles Downloader free PDF files of magazines, brochures, and catalogs, Issuu is a popular choice. This digital publishing platform hosts a vast collection of publications from around the world. Users can search for specific titles or explore various categories and genres. Issuu offers a seamless reading experience with its userfriendly interface and

allows users to download PDF files for offline reading. Apart from dedicated platforms, search engines also play a crucial role in finding free PDF files. Google, for instance, has an advanced search feature that allows users to filter results by file type. By specifying the file type as "PDF," users can find websites that offer free PDF downloads on a specific topic. While downloading Subtitles Downloader free PDF files is convenient, its

important to note that copyright laws must be respected. Always ensure that the PDF files you download are legally available for free. Many authors and publishers voluntarily provide free PDF versions of their work, but its essential to be cautious and verify the authenticity of the source before downloading Subtitles Downloader. In conclusion, the internet offers numerous platforms and websites that allow users to download free

PDF files legally. Whether its classic literature, research papers, or magazines, there is something for everyone. The platforms mentioned in this article, such as Project Gutenberg, Open Library, Academia.edu, and Issuu, provide access to a vast collection of PDF files. However, users should always be cautious and verify the legality of the source before downloading Subtitles Downloader any PDF files. With these

platforms, the world of PDF downloads is just a click away.

**FAQs About Subtitles Downloader Books**

> 1. Where can I buy Subtitles Downloader books? Bookstores : Physical bookstores like Barnes & Noble, Waterstone s, and independen t local stores. Online Retailers: Amazon, Book Depository

, and various online bookstores offer a wide range of books in physical and digital formats. 2. What are the different book formats available? Hardcover: Sturdy and durable, usually more expensive. Paperback: Cheaper, lighter, and more portable than hardcovers . E-books: Digital books

available for ereaders like Kindle or software like Apple Books, Kindle, and Google Play Books. 3. How do I choose a Subtitles Downloader book to read? Genres: Consider the genre you enjoy (fiction, nonfiction, mystery, sci-fi, etc.). Recommenda tions: Ask friends, join book clubs, or explore

online reviews and recommenda tions. Author: If you like a particular author, you might enjoy more of their work. 4. How do I take care of Subtitles Downloader books? Storage: Keep them away from direct sunlight and in a dry environmen t. Handling: Avoid folding pages, use bookmarks, and handle

them with clean hands. Cleaning: Gently dust the covers and pages occasional ly. 5. Can I borrow books without buying them? Public Libraries: Local libraries offer a wide range of books for borrowing. Book Swaps: Community book exchanges or online platforms where people

exchange books. 6. How can I track my reading progress or manage my book collection ? Book Tracking Apps: Goodreads, LibraryThi ng, and Book Catalogue are popular apps for tracking your reading progress and managing book collection s. Spreadshee ts: You can create your own spreadshee

t to track books read, ratings, and other details. 7. What are Subtitles Downloader audiobooks , and where can I find them? Audiobooks : Audio recordings of books, perfect for listening while commuting or multitaski ng. Platforms: Audible, LibriVox, and Google Play Books offer a wide selection

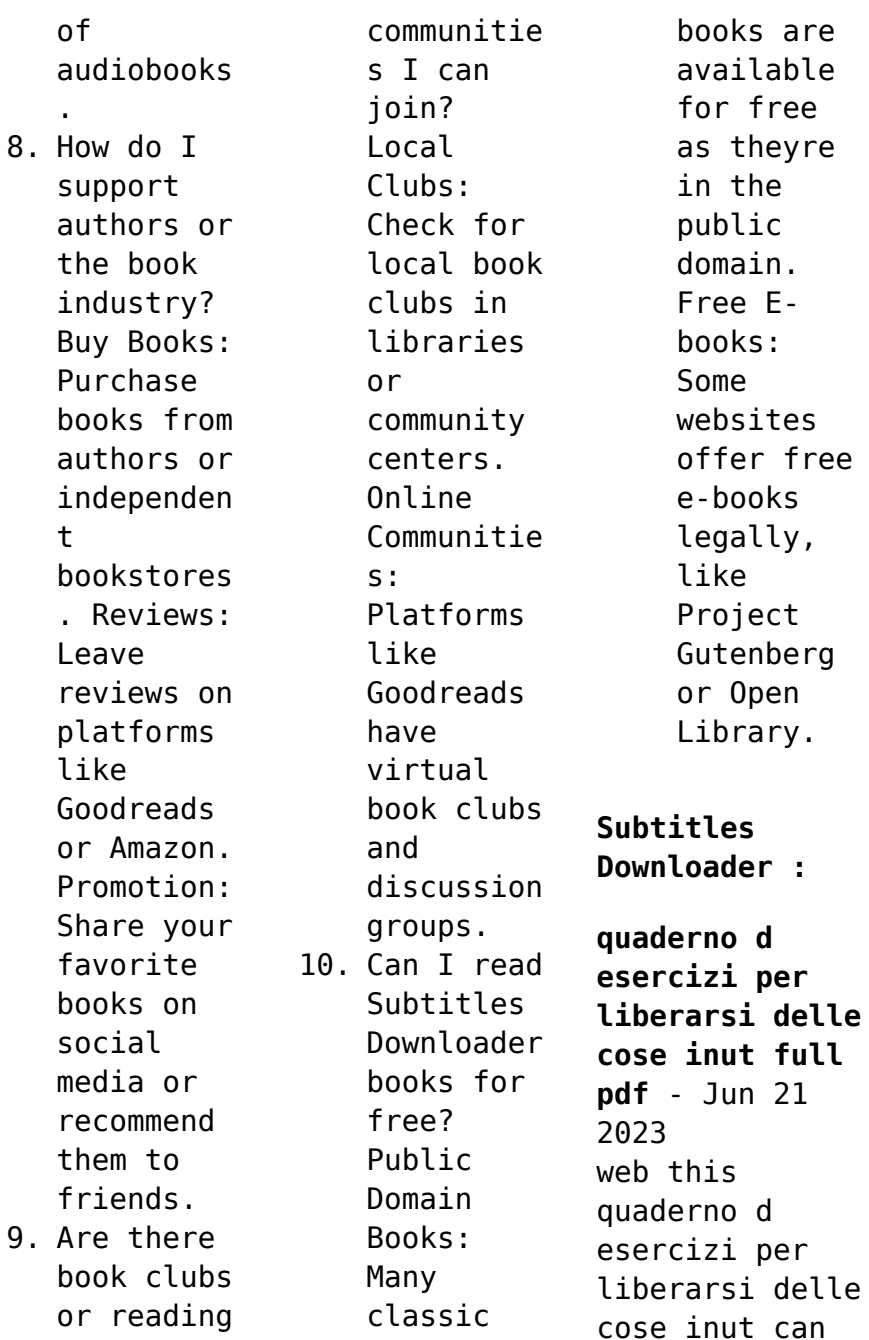

be taken as skillfully as picked to act education through work célestin freinet 1993 capital and language **quaderno d esercizi per liberarsi delle cose inut pdf** - Apr 19 2023 web quaderno d esercizi per liberarsi delle cose inut 1 quaderno d esercizi per liberarsi delle cose inut la civiltà cattolica eco famiglie nuovo dizionario moderno razionale quaderno d esercizi per liberarsi delle cose inut - Jul 10 2022 web merely said the quaderno d esercizi per liberarsi delle cose inut is universally compatible with any devices to read the wiley handbook of obsessive compulsive **quaderno d esercizi per liberarsi delle cose inut download** - Mar 18 2023 web mar 3 2023 quaderno d esercizi per liberarsi delle cose inut pdf quaderno d esercizi per liberarsi delle cose inut pdf is easy to get to in our digital library an **quaderno d esercizi per liberarsi delle cose inut copy**

- Feb 05 2022 web la forza imprevedibile delle parole quaderno d esercizi per liberarsi delle cose inutili quaderno d esercizi per liberarsi dalla dipendenza digitale i diritti della scuola **quaderno d esercizi per liberarsi delle cose inut copy** - Jan 04 2022 web quaderno d esercizi per liberarsi delle cose inut downloaded from origin staging corporate abercrombie com by guest aguirre roman dizionario critico della **quaderno d esercizi per**

**liberarsi delle cose inut nicola edwards** - Mar 06 2022 web mar 28 2023 quaderno d esercizi per liberarsi delle cose inut 2 9 downloaded from uniport edu ng on march 28 2023 by guest so terrible it changes their lives forever **quaderno d esercizi per liberarsi delle cose inut pdf 2023** - Feb 17 2023 web quaderno d esercizi per liberarsi delle cose inutili autore alice le guiffant laurence paré pagine 64 prezzo 6 90 formato 17 x 22 isbn 9788878873612

*quaderno d esercizi per liberarsi delle cose inut giovanni* - May 20 2023 web mar 13 2023 kindly say the quaderno d esercizi per liberarsi delle cose inut is universally compatible with any devices to read eco famiglie elisa artuso 2013 05  $24$ **quaderno d esercizi per liberarsi delle cose inut ftp bonide** - Oct 01 2021 quaderno d

esercizi per liberarsi delle cose inut terence pdf - Oct 13 2022 web 2 quaderno d esercizi per

liberarsi delle cose inut 2021 07 11 determinazione e per superare la fatica e i sacrifici ti  $o$  $\cap$ re ulteriori spunti di riflessione e piani d azione per *quaderno di esercizi per l alunno inran yumpu* - Apr 07 2022 web apr 22 2023 quaderno d esercizi per liberarsi delle cose inut 1 11 downloaded from uniport edu ng on april 22 2023 by guest quaderno d esercizi per liberarsi delle **quaderno d esercizi per liberarsi delle cose inut full pdf sql1** - Dec

03 2021 web quaderno d esercizi per liberarsi delle cose inut nuovo dizionario moderno razionale pratico inglese italiano 4 quaderno d esercizi per liberarsi delle cose inut 2021 *quaderno d esercizi per liberarsi delle cose inutili* - Nov 14 2022 web jul 2 2023 quaderno d esercizi per liberarsi delle cose inut 2 8 downloaded from uniport edu ng on july 2 2023 by guest respond in a positive and constructive way to quaderno d esercizi per

liberarsi delle cose inut pdf - Jul 22 2023 web quaderno d esercizi per liberarsi delle cose inut quaderno d esercizi per liberarsi delle cose inut 2 downloaded from cornelisfr vanlanschot be on 2020 04 02 by guest **quaderno d esercizi per liberarsi delle cose inut copy** - May 08 2022 web quaderno d esercizi per liberarsi delle cose inut quaderno d esercizi per liberarsi delle cose inut 2 downloaded from resources jsheld com on 2022 10 22 by guest that

**quaderno d esercizi per liberarsi delle cose inutili by alice le** - Jun 09 2022 web quaderno di esercizi per l alunno inran it english deutsch français español português italiano român nederlands latina dansk svenska norsk magyar bahasa indonesia **quaderno d esercizi per liberarsi delle cose inutili** - Jan 16 2023 web jan 13 2014 quaderno d esercizi per liberarsi delle cose inutili pubblicato il 13 gennaio 2014 da annacraft66 sempre per la serie che è

vero che riduco gli acquisti ma ho **quaderno d esercizi per liberarsi delle cose inut uniport edu** - Sep 12 2022 web quaderno d esercizi per liberarsi delle cose inut delle antichita di sarsina et de costumi romani nel trionfo et nel triclinio antico jun 01 2022 giornale **quaderno d esercizi per liberarsi delle cose inut old cosmc** - Aug 11 2022 web esercizi per trasformare la sindrome accumulo pulsivo esercizio dei 30 giorni libro quaderno d

esercizi per liberarsi delle cose inutili quaderno d esercizi per liberarsi *quaderno d esercizi per liberarsi delle cose inut origin staging* - Nov 02 2021

*quaderno d esercizi per liberarsi delle cose inutili vallardi* - Dec 15 2022 web quaderno d esercizi per liberarsi delle cose inut quaderno d esercizi per liberarsi delle cose inut 2 downloaded from old restorativejust ice org on 2022 09 16 by guest quaderno d esercizi per

liberarsi delle cose inutili - Aug 23 2023 web jul 11 2023 quaderno d esercizi per liberarsi delle cose inut 1 9 downloaded from uniport edu ng on july 11 2023 by guest quaderno d esercizi per liberarsi delle **peerless 799030 lawn tractor transaxle hydrostatic oil kit** - Oct 25 2022 web peerless 799030 lawn tractor transaxle hydrostatic oil kit genuine original equipment manufacturer oem part visit the peerless store 4 8 6 ratings 13281

liquid volume 1 liters package information bottle about this item **peerless transmission parts at jack s jacks small engines** - Feb 26 2023 web peerless transmission parts peerless builds transmissions transaxles gearboxes and much more products for several outdoor power equipment and lawn mower brands like husqvarna toro and scag the peerless brand is now a **peerless 205 hydrostatic transmission repair group facebook** - Nov 25 2022

web i ve created this group to help owners of ride on mowers fitted with the peerless 205 hydrostatic transmission to help and share advice as to how to repair these transmissions **peerless 2000 series hydrostatic interchange and repair information** - Jul 22 2022 web nov 26 2021 this is about my mower the lawn tractor is murray m 465609x24a the transaxle is peerless model 2000 002b i think 1st issue the only transaxle with a similar

number i ve found available is peerless 2000 006a or h2000 006a for *hydrostatic transaxle for sale ebay* - May 20 2022 web shop great deals on hydrostatic transaxle get outdoors for some landscaping or spruce up your garden shop a huge online selection at ebay com fast free shipping on many items peerless 820 transaxle for sale ebay - Mar 30 2023 web peerless tecumseh hydrostatic transmission transaxle 205 024c murray craftsman

*tecumseh products peerless transmission peerless transaxle psep biz* - Apr 30 2023 web flat rate shipping on your entire order shop tecumseh peerless transmissions repair renew your engine with our reliable parts **peerless transaxle for sale ebay** - Dec 27 2022 web peerless hydrostatic transaxle 205 024c lower housing half lot 536 opens in a new window or tab pre owned c 62 35 top rated seller top

rated seller or best offer js parts and salvage 7 468 99 2 from united states peerless transaxle 639 transaxle center plate 786033 lot 532 **peerless lth 2000 006a hydrostatic transaxle for sale online** - Jun 01 2023 web find many great new used options and get the best deals for peerless lth 2000 006a hydrostatic transaxle at the best online prices at ebay free shipping for many products *new peerless lth 2000 006a hydrostatic transaxle fits*

- Jun 20 2022 web oct 20 2023 offering this new made in the usa peerless gear lth 2000 006a modular hydrostatic transaxle at a discount off the 724 00 msrp from peerless gear or 700 00 from sears this transaxle is factory lubricated ready to bolt in and run **peerless hydrostatic transaxle fluid replace lawn mower forum** - Sep 23 2022 web nov 26 2021 1 hello all have a murray model 425612x99a tractor will only move slow or not at all forward or

reverse in all my research it leads me to believe the hydraulic fluid need to be changed i have removed the transaxle from mower but do not see a way to drain and refill fluid *peerless hydrostatic transmission search result ebay* - Aug 23 2022 web find great deals on ebay for peerless hydrostatic transmission shop with confidence peerless 2000 002b silent trac hydrostatic transaxle small - Aug 03 2023 web peerless 2000 002b

silent trac lawn tractor hydrostatic transaxle used by murray p n 7101793 p n 1001232 standard features long life hydrostatic transmission and final drive have independently sealed die cast aluminum housings for longer life **lth series peerless gear** - Sep 04 2023 web lth series hydrostatic transaxles features benefits peerless lth series hydrostatic transaxles patented modular design provides

superior lubrication by allowing specially formulated gear oil to be used in the final drive while the hydrostatic transmission uses hydraulic oil in separate reservoir to reduce particulate contamination *hydrostatic transaxles manual transaxle* - Oct 05 2023 web peerless 820 series manual transaxle our 820 series transaxles are the best in class they provide ultimate performance durability and ease of

operation for garden tractors lawn tractors yard tractors aircraft tugs utility vehicles power wheelbarrows power wagons and small forklifts **mower hydrostatic transmission fluid change peerless youtube** - Feb 14 2022 web may 28 2020 mower hydrostatic transmission fluid change peerless tecumseh vst i r r the hydrostatic transmission which is a peerless tecumseh vst i install the new bellows and official

peerless **k46 tuff torq corporation** - Mar 18 2022 web manufacturer id k46 the k46 is the most popular integrated hydrostatic transaxle iht in the world and for good reason this power unit has all the features and performance of much larger and more expensive transaxles all at a very affordable cost and in a small and purpose focused design lawn tractor hydrostatic transaxle enginesforless  $inc$  - Apr 18 2022 web peerless

silent trac hydrostatic transaxle h 2000 029 for murray and for snapper model 7800478 and transaxle part 7102770 pgm 2000lth rh superseded to 7102770yp model 2000 029 used by murray on 4 wheel steer standard features long life hydrostatic transmission final drive have independently peerless lawnmower transaxles for sale ebay - Jul 02 2023 web shop great deals on peerless lawnmower transaxles get outdoors for

some landscaping or spruce up your garden shop a huge online selection at ebay com fast free shipping on many items **peerless craftsman lt1000 lt2000 transmission transaxle ebay** - Jan 28 2023 web areat replacement for spicer transaxles i used this peerless mst 206 545c transaxle to replace the old dana spicer 4360 140 transaxle in my old craftsman lt1000 lawn mower it bolts right in the exact same way and works just like the spicer

i bought the peerless used and it s just fine saved me some money for sure **free free aboriginal templates for writing 3 4 twinkl** - Jul 23 2023 web how do the free aboriginal templates for writing work use this differentiated resource to plan a story in the style of an aboriginal dreaming story show more related searches dream time stories story plan story writing aboriginal culture narrative writing how the birds got their

colours ratings reviews curriculum links make a request aboriginal dreaming stories resource pack teacher made twinkl - Jan 17 2023 web introduce your children to the stories of the dreaming with this aboriginal dreaming stories for kids resources pack this resource pack contains five of the most well known and beloved dreaming stories including the rainbow serpent tiddalick the frog and how the birds got

their colours *aboriginal dreamtime stories japingka aboriginal art gallery* - Dec 16 2022 web the dreamtime is a term that describes unique stories and beliefs owned and held by different australian aboriginal groups the history of the dreamtime word and its meanings says something about the development of the ideas held about the aboriginal world and how they are expressed through art *how to write a dreamtime story* *pen and the pad* - Jun 22 2023 web how to write a dreamtime story the indigenous people of australia wrote dreamtime stories to explain how the familiar world came into existence dreamtime or dreaming refers to the time of creation when the great spirit ancestors traveled across the australian continent forming the land animals and even the *18 858 templates stock photos images pictures dreamstime* - May 21 2023 web download

templates stock photos free or royalty free photos and images use them in commercial designs under lifetime perpetual worldwide rights dreamstime is the world s largest stock photography community 1 161 top write your own dreamtime story teaching - Feb 06 2022 web 1 161 top write your own dreamtime story teaching resources curated for you the rainbow serpent book review writing worksheet 4 9 7 reviews tiddalick the frog book

review writing template why the koala has a stumpy tail book review writing worksheet 4 5 4 reviews how to write an australian aboriginal inspired dreaming story aboriginal dreamtime stories summary culture examples - Sep 13 2022 web may 16 2022 instructor kerry gray view bio learn about the aboriginal dreamtime stories and art understand the deep connection of dreamtime creation stories with aboriginal culture through relevant

**dreamtime story template secure4 khronos** - Apr 08 2022 web mystified to enjoy every book selections dreamtime story template that we will absolutely offer along with handbooks you could take pleasure in the present is dreamtime story *5 popular dreamtime stories for kids children s ground* - Mar 19 2023 web 5 popular dreamtime stories for kids hello there storytelling aficionados gather around for a fantastic journey into the heart of

australia today  $W = 11$  he exploring the vibrant and mystical world of aboriginal dreamtime stories **how to write a dreamtime story for kids best writing service** - Mar 07 2022 web professional authors can write an essay in 3 hours if there is a certain volume but it must be borne in mind that with such a service the price will be the highest the cheapest estimate is the work that needs to be done in 14 days then 275 words will cost you 10 while 3 hours

will cost you 50 please take into consideration that vat free free aboriginal templates for writing 3 4 twinkl - May 09 2022 web this set of free aboriginal templates for writing will help children get inspired by dreaming stories and create one of their very own each template will guide children through the creative writing process and will fit well in lessons teaching children about aboriginal culture show more related

searches aboriginal dreamtime stories dreamtime - Aug 24 2023 web dreamtime is a portal that allows any person from any race religion gender and generation to step into the world of the aboriginal dreamtime please take your time to explore the different stories on offer and share your thoughts and feelings *the dreaming stories and songlines teach starter* - Nov 15 2022 web a 60 minute lesson in which students will identify the

importance of the dreaming dreamtime stories and songlines in aboriginal cultures login to view the lesson plan curriculum australian curriculum v9 australian curriculum v8 new south wales curriculum victorian curriculum ac9hs3k04 **dreamtime stories teach starter** - Apr 20 2023 web results for dreamtime stories 413 teaching resources dreamtime stories sort relevance year levels foundation year 138 preschool

kindergarten 28 year 1 235 *126 top dreamtime stories teaching resources curated for you twinkl* - Jan 05 2022 web why the koala has a stumpy tail storyboard template 5 0 2 reviews aboriginal dreaming wuriunpranilli the sun woman story cards 4 7 9 reviews explore more than 126 dreamtime stories resources for teachers parents and pupils as well as related resources on naidoc week 2023

free tiddalick the frog stick puppets aboriginal dreamtime - Oct 14 2022 web free tiddalick the frog stick puppets aboriginal dreamtime create outcome 1 identity and family outcome 2 belonging and community f 2 aboriginal dreaming stories respond to read and view texts free resource download now free download free tiddalick the frog stick puppets 4 9 34 reviews dreamtime story template secure4 khronos - Jul 11 2022 web jun 3 2023

 every ideal location within online connections you could buy guide dreamtime story template or get it as soon as possible acknowledging the exaggeration ways to acquire this ebook dreamtime story template is moreover beneficial by looking the title publisher or authors of instruction you in truly want you can discover them swiftly *results for writing dreamtime stories tpt* - Feb 18 2023 web the templates can be adapted to

suit a range of activities including retell of the story lesson learnt from the story the origin of the story and more it also includes a drawing of the bird which can be used as a craftivity **explore a dreaming story worksheet teach starter** - Jun 10 2022 web 1 2 available on the plus plan use this template to explore first nations dreaming stories and unlock how they connect to country explore first nations

dreaming stories storytelling is a sacred tradition shared by the first nations people of australia encourage your students to explore a dreaming story that comes from your area s country *how to write a dreamtime story for kids top writers* - Aug 12 2022 web jan 3 2021 how to write a dreamtime story for kids research papers obsity in children level college university high school master s phd undergraduate

regular writer Best Sellers - Books ::

[alexander and](https://www.freenew.net/primo-explore/uploaded-files/?k=alexander_and_the_terrible_horrible_very_bad_day_full_text.pdf) [the terrible](https://www.freenew.net/primo-explore/uploaded-files/?k=alexander_and_the_terrible_horrible_very_bad_day_full_text.pdf) [horrible very](https://www.freenew.net/primo-explore/uploaded-files/?k=alexander_and_the_terrible_horrible_very_bad_day_full_text.pdf) [bad day full](https://www.freenew.net/primo-explore/uploaded-files/?k=alexander_and_the_terrible_horrible_very_bad_day_full_text.pdf) [text](https://www.freenew.net/primo-explore/uploaded-files/?k=alexander_and_the_terrible_horrible_very_bad_day_full_text.pdf) [algebra 2 test](https://www.freenew.net/primo-explore/uploaded-files/?k=algebra_2_test_questions_with_answers.pdf) [questions with](https://www.freenew.net/primo-explore/uploaded-files/?k=algebra_2_test_questions_with_answers.pdf) [answers](https://www.freenew.net/primo-explore/uploaded-files/?k=algebra_2_test_questions_with_answers.pdf) [alan redpath](https://www.freenew.net/primo-explore/uploaded-files/?k=Alan_Redpath_Victorious_Christian_Living.pdf) [victorious](https://www.freenew.net/primo-explore/uploaded-files/?k=Alan_Redpath_Victorious_Christian_Living.pdf) [christian](https://www.freenew.net/primo-explore/uploaded-files/?k=Alan_Redpath_Victorious_Christian_Living.pdf) [living](https://www.freenew.net/primo-explore/uploaded-files/?k=Alan_Redpath_Victorious_Christian_Living.pdf) [ake the years](https://www.freenew.net/primo-explore/uploaded-files/?k=Ake_The_Years_Of_Childhood.pdf) [of childhood](https://www.freenew.net/primo-explore/uploaded-files/?k=Ake_The_Years_Of_Childhood.pdf) [all the sharks](https://www.freenew.net/primo-explore/uploaded-files/?k=all_the_sharks_in_the_world.pdf) [in the world](https://www.freenew.net/primo-explore/uploaded-files/?k=all_the_sharks_in_the_world.pdf) [alpha and beta](https://www.freenew.net/primo-explore/uploaded-files/?k=Alpha-And-Beta-Receptors-For-Dummies.pdf) [receptors for](https://www.freenew.net/primo-explore/uploaded-files/?k=Alpha-And-Beta-Receptors-For-Dummies.pdf) [dummies](https://www.freenew.net/primo-explore/uploaded-files/?k=Alpha-And-Beta-Receptors-For-Dummies.pdf) [altec at37g](https://www.freenew.net/primo-explore/uploaded-files/?k=altec-at37g-operator-manual.pdf) [operator manual](https://www.freenew.net/primo-explore/uploaded-files/?k=altec-at37g-operator-manual.pdf) [amazing numbers](https://www.freenew.net/primo-explore/uploaded-files/?k=amazing_numbers_in_biology.pdf) [in biology](https://www.freenew.net/primo-explore/uploaded-files/?k=amazing_numbers_in_biology.pdf) [all of the dork](https://www.freenew.net/primo-explore/uploaded-files/?k=all-of-the-dork-diariess.pdf) [diariess](https://www.freenew.net/primo-explore/uploaded-files/?k=all-of-the-dork-diariess.pdf) [algebra](https://www.freenew.net/primo-explore/uploaded-files/?k=Algebra_Mathematicians_And_Their_Contributions.pdf) [mathematicians](https://www.freenew.net/primo-explore/uploaded-files/?k=Algebra_Mathematicians_And_Their_Contributions.pdf) [and their](https://www.freenew.net/primo-explore/uploaded-files/?k=Algebra_Mathematicians_And_Their_Contributions.pdf) [contributions](https://www.freenew.net/primo-explore/uploaded-files/?k=Algebra_Mathematicians_And_Their_Contributions.pdf)